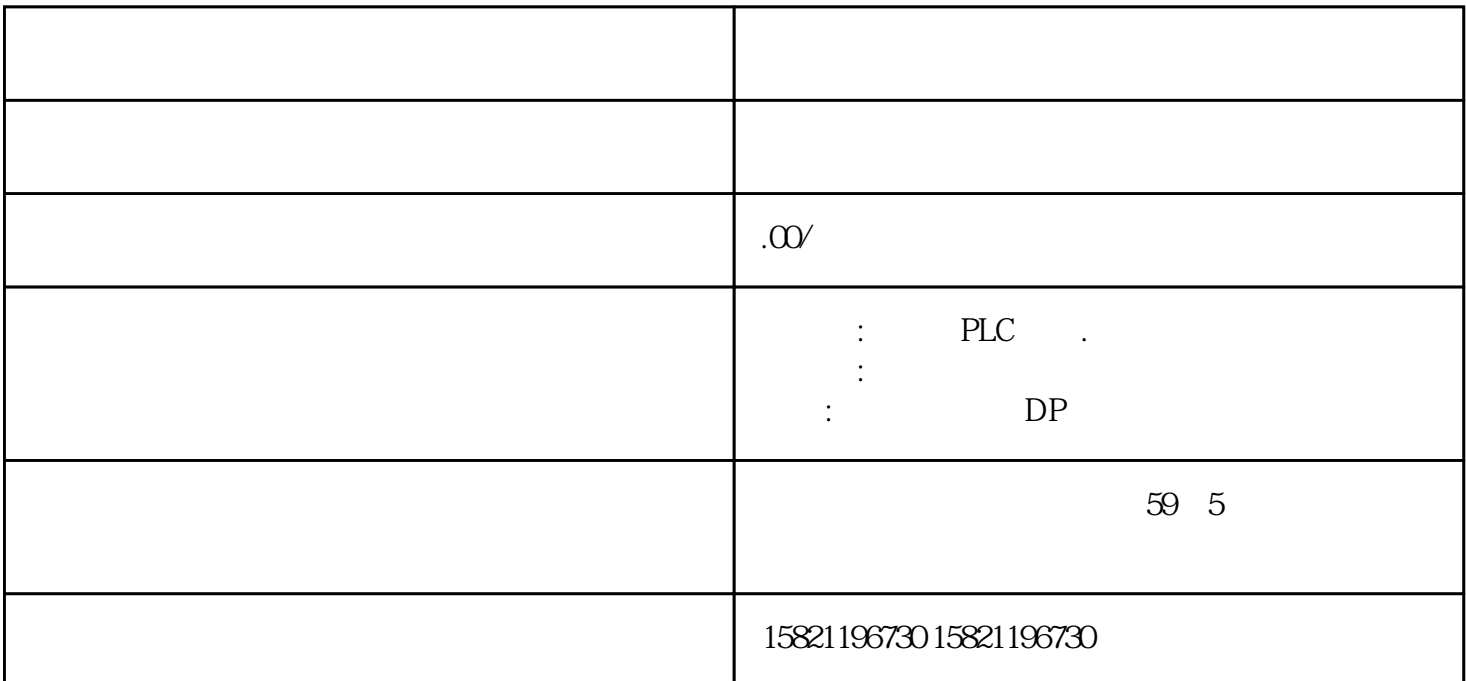

2 S7

 $1.3 S7$ 

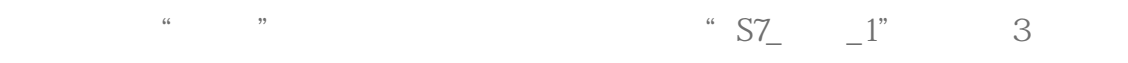

 $357$ 

 $-4$  S7\_  $-1$ " 4

 $IP$ 

 $\begin{tabular}{ll} ID & \multicolumn{2}{c}{\textbf{ID}}\\ \multicolumn{2}{c}{\textbf{ID}} & \multicolumn{2}{c}{\textbf{ID}}=\textbf{W}\#16\#100 \end{tabular}$ 

client v4.1

TSAP

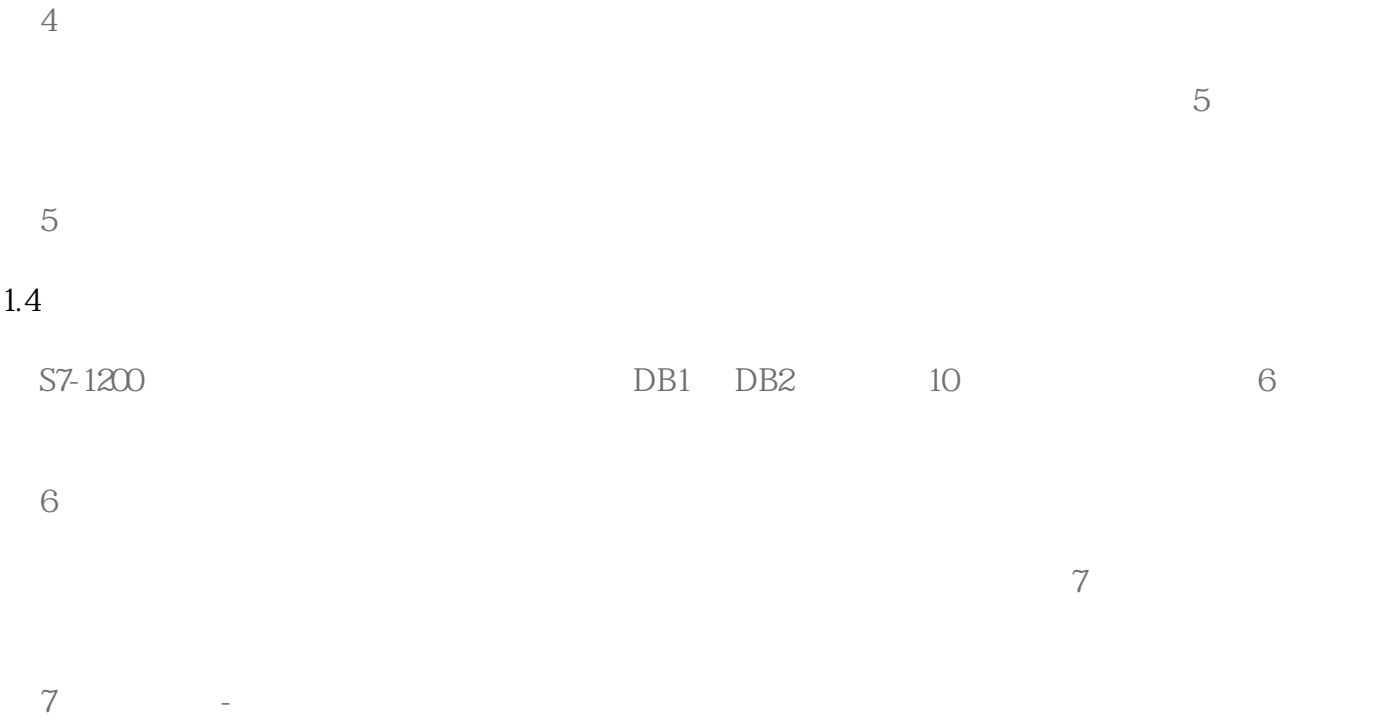

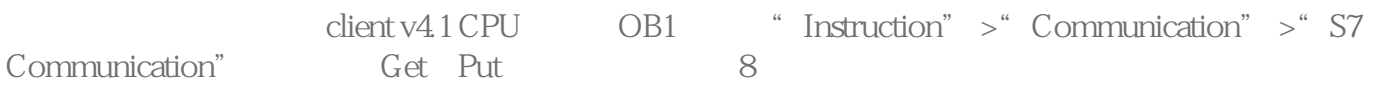

图 8 发送接收指令调用

 $1.$ 

| CALL "PUT"      | %DB3                   | $\frac{1}{2}$ | <b>PUT</b>     | DB | DB <sub>3</sub> |  |
|-----------------|------------------------|---------------|----------------|----|-----------------|--|
| <b>REQ</b>      | $=\%MOO$               | $\frac{1}{2}$ |                |    |                 |  |
| ID              | $=W#16#100$            |               |                |    |                 |  |
| <b>DONE</b>     | $=\%MO5$               |               | $\mathbf{1}$   |    |                 |  |
| <b>ERROR</b>    | $=\%MO6$               |               | $\mathbf{1}$   |    |                 |  |
| <b>STATUS</b>   | $=\%MW10$              | $\frac{1}{2}$ |                |    |                 |  |
| ADDR_1          | $=$ P#DB1.DBXQOBYTE 10 | $\sqrt{}$     |                |    |                 |  |
| SD <sub>1</sub> | $=$ P#DB1.DBXQOBYTE 10 | $\frac{1}{2}$ |                |    |                 |  |
| CALL " GET"     | . %DB4                 |               | <b>GET</b>     | DB | DB4             |  |
| <b>REQ</b>      | $=\frac{6}{10}$        | $\frac{1}{2}$ |                |    |                 |  |
| ID              | $=W#16#100$            |               |                |    |                 |  |
| <b>NDR</b>      | $=\frac{6}{1.5}$       | $\frac{1}{2}$ | $\overline{1}$ |    |                 |  |
| <b>ERROR</b>    | $=\frac{6}{16}$        | $\frac{1}{2}$ | $\mathbf{1}$   |    |                 |  |
| <b>STATUS</b>   | $=\%MW12$              |               |                |    |                 |  |
| ADDR_1          | $=$ P#DB2DBXQ0BYTE 10  | $\frac{1}{2}$ |                |    |                 |  |
| $RD_1$          | $=$ P#DB2DBXQ0BYTE 10  | $\frac{1}{2}$ |                |    |                 |  |

表1. 功能块参数意义

 $1.5$ 

 $\Theta$ 

## $\cdot$  \*

STEP 7 V 13 57-1200 57-1200

## 2.1 Step7 V13

STEP7 V13 "S7-1200 client V4.1 CPU1214C DC/DC/DC V4.1 S7-1200 server v2.0 CPU1214C DC/DC/DC V2.0

## 2.2 S7

 $\frac{a}{S7}$  , we client  $\frac{a}{4}$  , we client  $\frac{a}{4}$  , we client  $\frac{a}{4}$  $\text{client v4.1}$  $CPU$  (a)  $\qquad$  (b)  $\qquad$  (c)  $\qquad$  (c)  $\q$ 

# 10 S7

 $2357$ 

 $\frac{1}{2}$   $\frac{1}{2}$   $\frac{1}{2}$ 

## 11 S7

 $-1$ "  $-1$ " 12  $\frac{a}{a}$ ,  $\frac{a}{a}$ ,  $\frac{a}{a}$ ,  $\frac{a}{a}$ ,  $\frac{a}{b}$ ,  $\frac{a}{b}$ ,  $\frac{1}{1}$ 

### 92.168.0.12。

 $ID$   $ID = W#16#100$  $*$  client v4.1 てSAP<br>エストリー

S7-1200 S7 TSAP 03.01 03.00 TSAP:03.00

 $12$